Załącznik nr 1 do uchwały nr DLXXV/10156/2024 Zarządu Województwa Lubelskiego z dnia 23 kwietnia 2024 r

**Wykaz zmian do Regulaminu wyboru projektu do dofinansowania w sposób niekonkurencyjny w ramach naboru nr FELU.10.04-IZ.00-003/24 Działania 10.4 Kształcenie zawodowe (typ projektu nr 2) Priorytetu X Lepsza edukacja programu Fundusze Europejskie dla Lubelskiego 2021-2027**

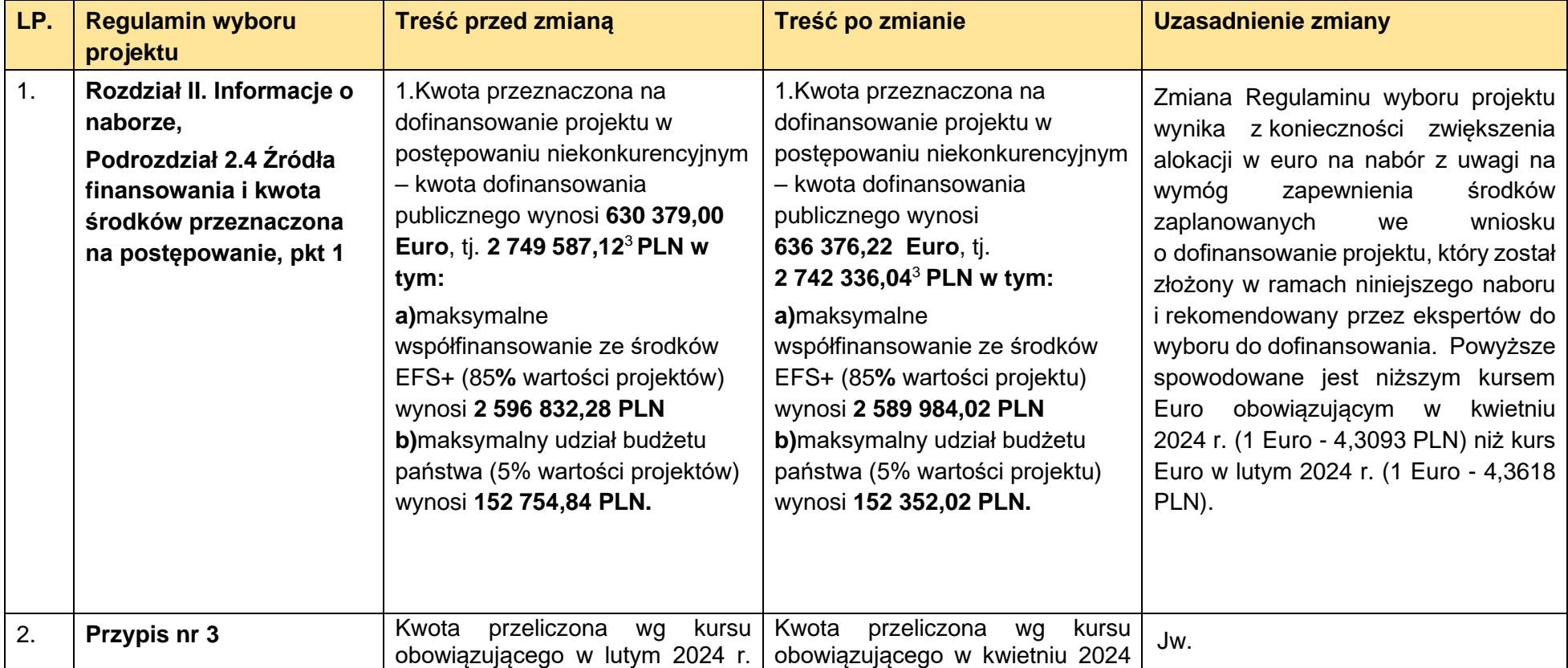

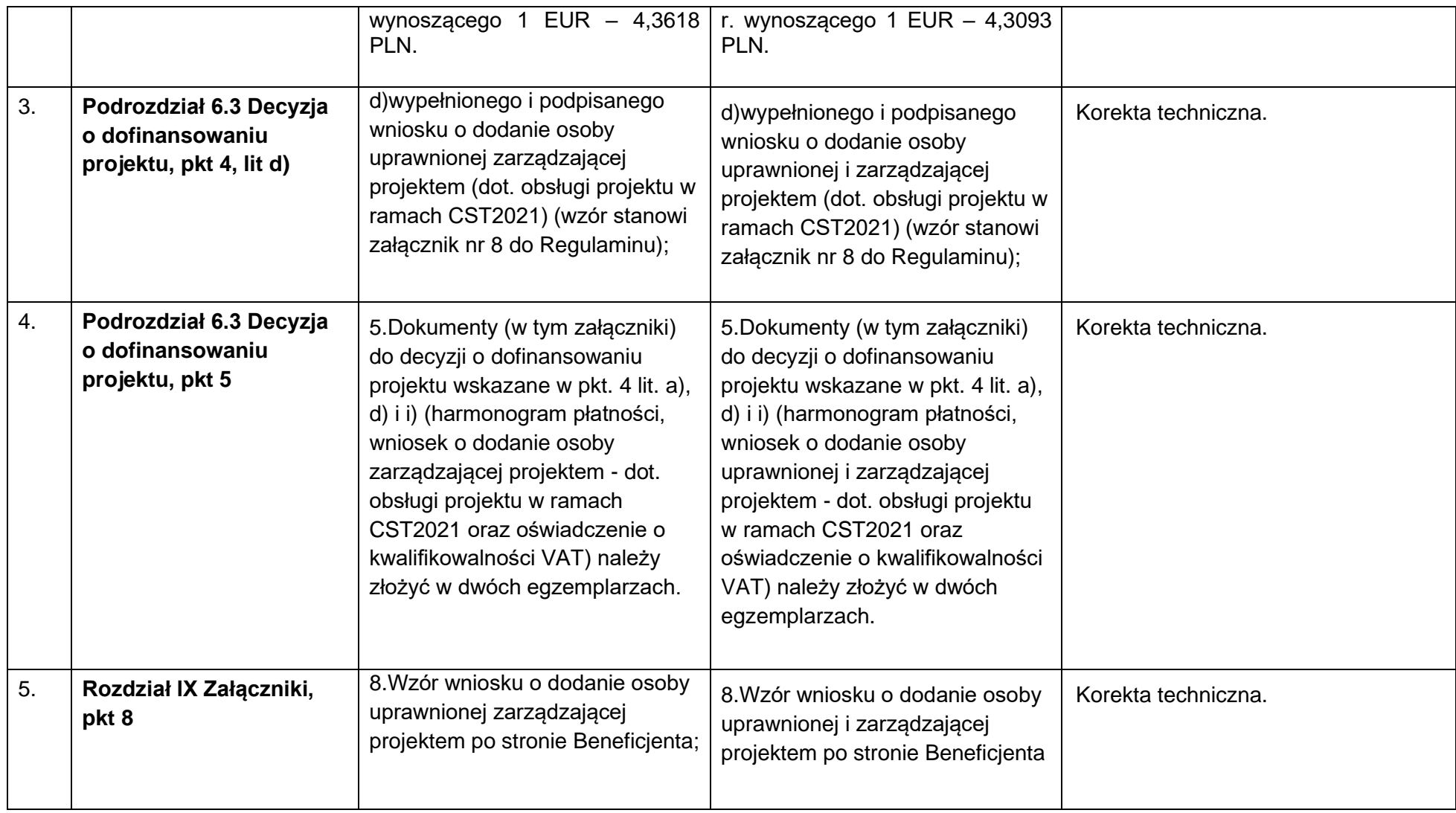

**Załącznik nr 8 do Regulaminu wyboru projektu: Wzór wniosku o dodanie osoby uprawnionej zarządzającej projektem po stronie Beneficjenta**

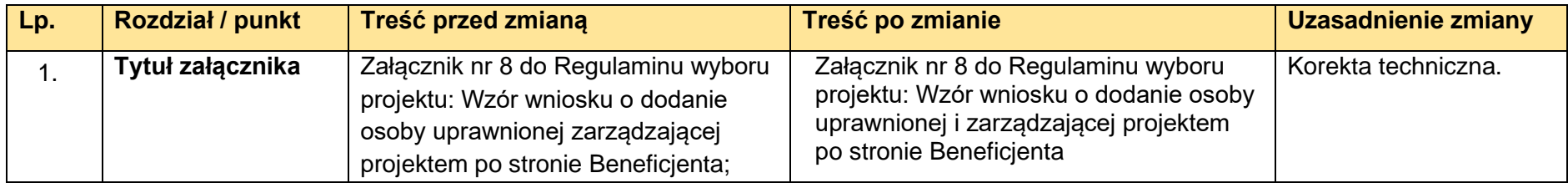